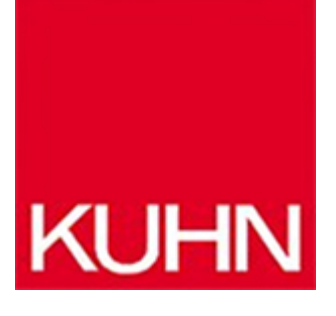

## **Gravieren und Ausspitzen optimieren**

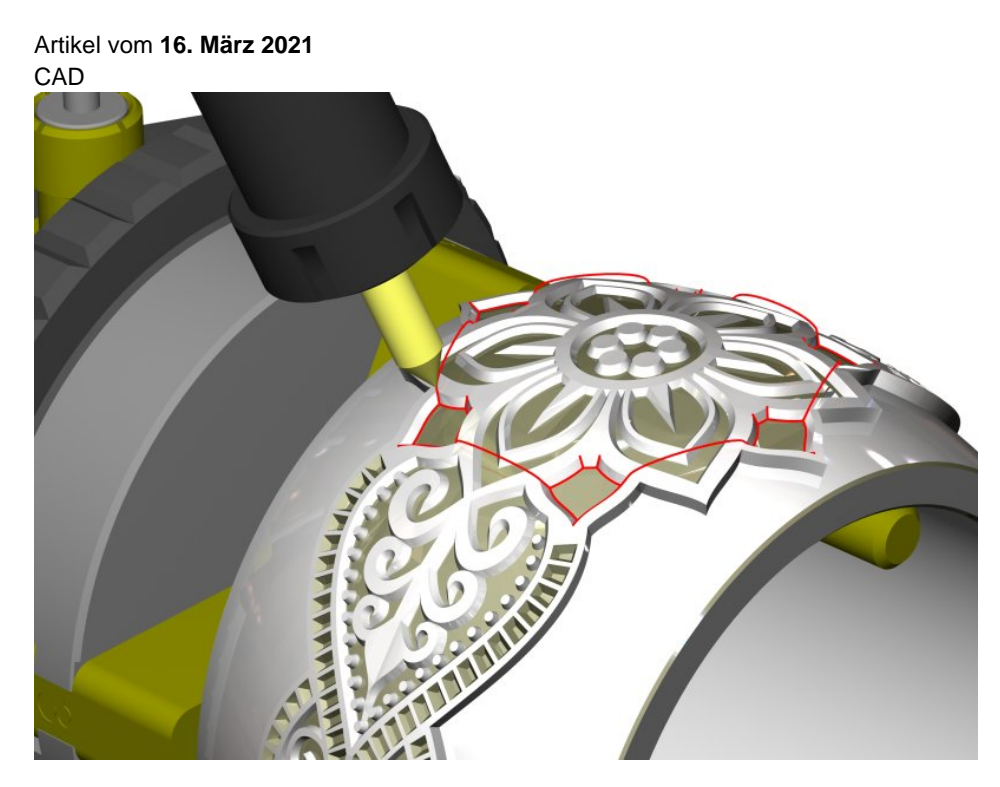

Die CAD/CAM-Software bietet Verbesserungen für das Gravieren und das Ausspitzen (Bild: Schott Systeme).

Der Softwareentwickler [Schott Systeme GmbH](https://www.schott-systeme.de/index.php/de/) hat in seiner CAD/CAM-Software [»Pictures by PC«](https://maschinenbau.kuhn-fachmedien.de/2020/09/14/cad-cam-software/) neue Strategien für das industrielle Gravieren und Ausspitzen eingeführt. Beim Gravieren wird auf einer Konturbahn ein Werkzeug mit konstanter Frästiefe durch das Material geführt. Industrielles Ausspitzen ist die komplexere und speziellere Bearbeitung von sowohl scharfkantigen Stempeln (Erhebungen) als auch Matrizen (Vertiefungen).

## **Neue Funktion: Doppelprojektion**

Das Gravieren und Ausspitzen wird durch die zylindrische Projektion ergänzt, die das Umwickeln von Grafik und Text einer konvexen zylindrischen Fläche wie Prägerollen

ermöglicht. Die neueste Version der Software unterstützt ebenfalls die zylindrische Projektion auf konkaven zylindrischen Flächen, um das Gravieren von Produkten wie Blasformen zu erleichtern. Auf gleiche Weise können Fräsbahnen mit der sphärischen Projektion um konkav und konvex kugelförmige Flächen wie bei Schmuck gewickelt werden. Darüber hinaus wurde die neue Funktion der Doppelprojektion implementiert. Am Beispiel eines Rings mit abgerundetem Querschnitt werden Grafik und Text zunächst zylindrisch um den Querschnittradius gewickelt. Anschließend werden die resultierenden Werkzeugbahnen ein zweites Mal zylindrisch um den Ringdurchmesser gewickelt. Dies führt zu 4- oder 5-achsig simultan zu fräsenden Gravurbahnen auf einer doppelt gekrümmten Fläche.

Wesentlich für die industrielle Gravur ist die umfassende Nutzung von Vektorgrafiken und professionellen Typografiewerkzeugen. Die vektorbasierte CAD/CAM-Software erschließt den freien Entwurf von Grafiken (Bezier, Nurbs), Schriftsätzen und Beschriftungen (Truetype, Postscript) sowie deren Manipulationen. Dabei werden auch typografische Ansprüche erfüllt. Fremdgrafiken und Cliparts können in Form von Adobe Illustrator (AI), Encapsulated Postscript (EPS), Window Meta- (WMF) und Enhanced Meta Format (EMF) importiert werden, Schwarz-Weiß-Bitmaps (Scans) lassen sich zu Konturen umwandeln und Graustufenfotos können in 3D-Reliefs umgesetzt werden (3D-Höhen-Maschen-Modell).

**Hersteller aus dieser Kategorie**

© 2018 Kuhn Fachverlag